# **Urssaf**

Au service de notre protection sociale

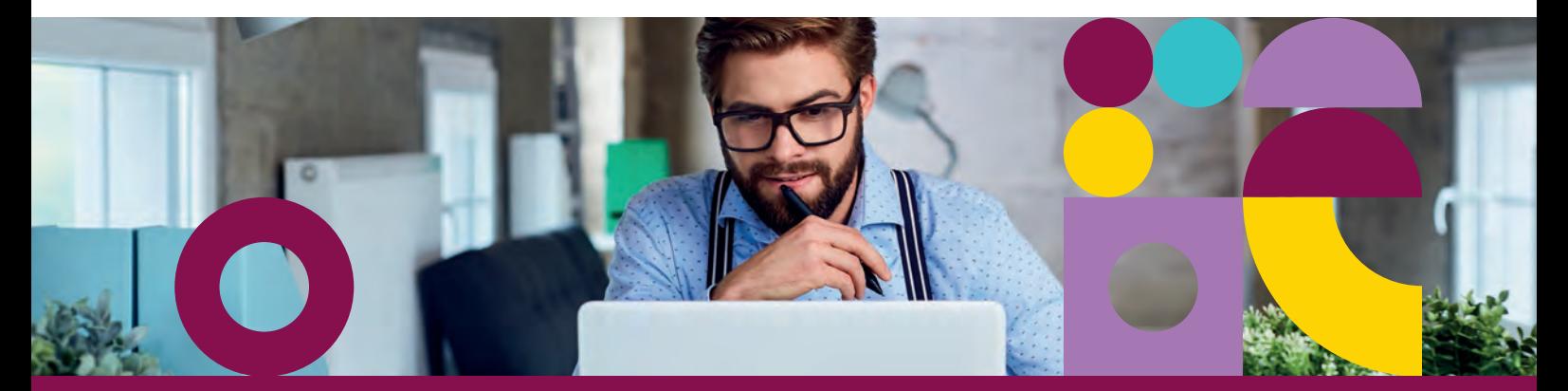

# Créez votre espace personnel sur **www.artistes-auteurs.urssaf.fr**

## **Pourquoi créer un espace personnel ?**

### **Votre espace personnel sur www.artistes-auteurs.urssaf.fr permet d'accéder à un ensemble de services en ligne et facilite vos démarches :**

- $\rightarrow$  payer vos cotisations sociales;
- → déclarer vos revenus ;
- $\rightarrow$  moduler vos cotisations ;
- → modi ier vos coordonnées (de correspondance);
- → suivre vos démarches en temps réel ;
- → retrouver les documents envoyés dans votre messagerie ;
- → enregistrer vos coordonnées bancaires (soit pour les remboursements soit pour le prélèvement des cotisations) ;
- → envoyer un message à l'Urssaf.

## **De quoi avez-vous besoin pour créer votre espace personnel ?**

- → numéro de Sécurité sociale avec la clé ;
- $\rightarrow$  code d'activation.

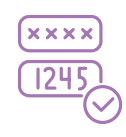

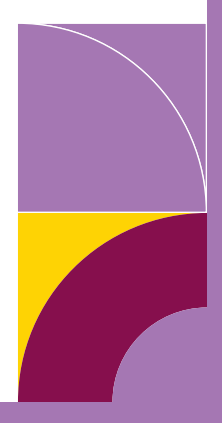

## Comment créer votre espace personnel ? 8 étapes simples à suivre

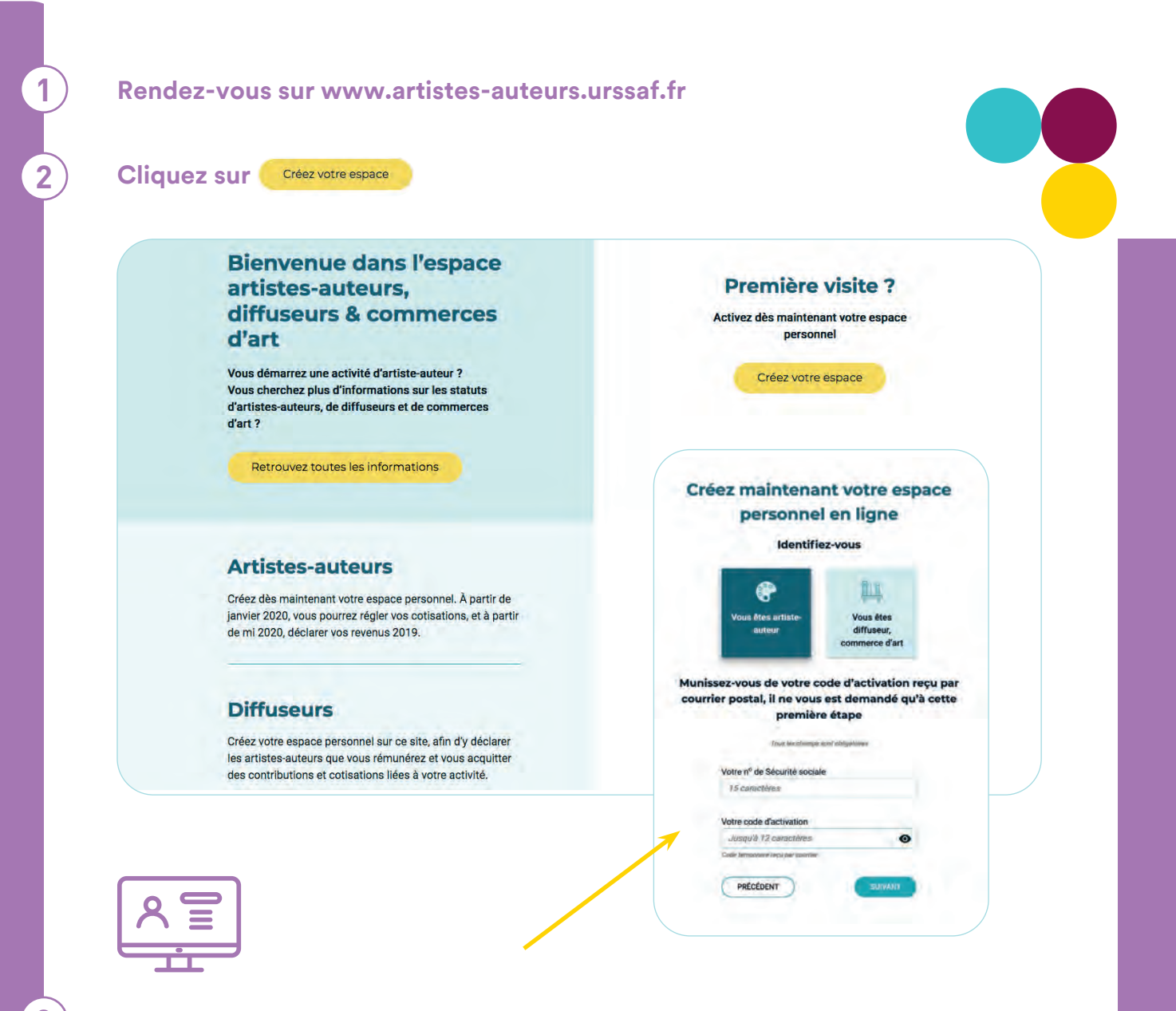

#### **3 Cliquez sur « Vous êtes artiste-auteur » puis :**

- → saisissez votre numéro de Sécurité sociale (15 chiffres) ;
- $\rightarrow$  saisissez votre code d'activation ;
- → cliquez sur « **Suivant** ».

#### **Choisissez votre adresse mail de contact :**

- $\rightarrow$  saisissez une adresse mail valide ;
- $\rightarrow$  confirmez cette adresse mail;
- → acceptez les conditions générales d'utilisation ;
- → cliquez sur « **Envoyer** ».

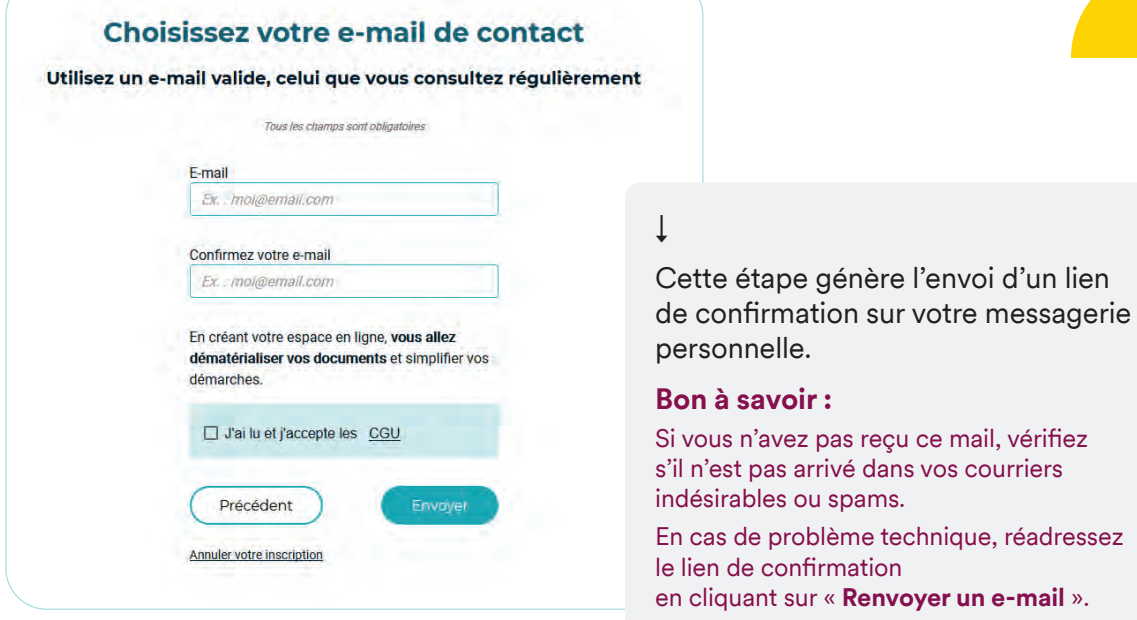

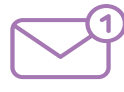

**6**

**5 Connectez-vous à votre messagerie personnelle et confirmez la création de votre espace en cliquant sur le lien de validation** de votre espace en cliquant sur le lien de validation

## **Vous êtes redirigé sur artistes-auteurs.urssaf.fr pour définir votre mot de passe**

- $\rightarrow$  saisissez le mot de passe choisi ;
- → confirmez le mot de passe ;
- → cliquez sur « **Valider** ».

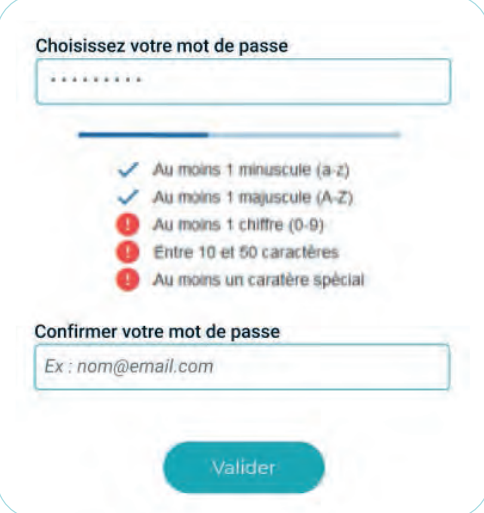

**7 Vérifiez, modifiez ou complétez vos coordonnées personnelles.**  Les informations sont pré-renseignées en fonction des données connues par l'Urssaf.

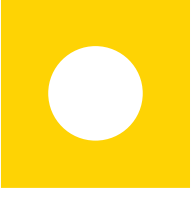

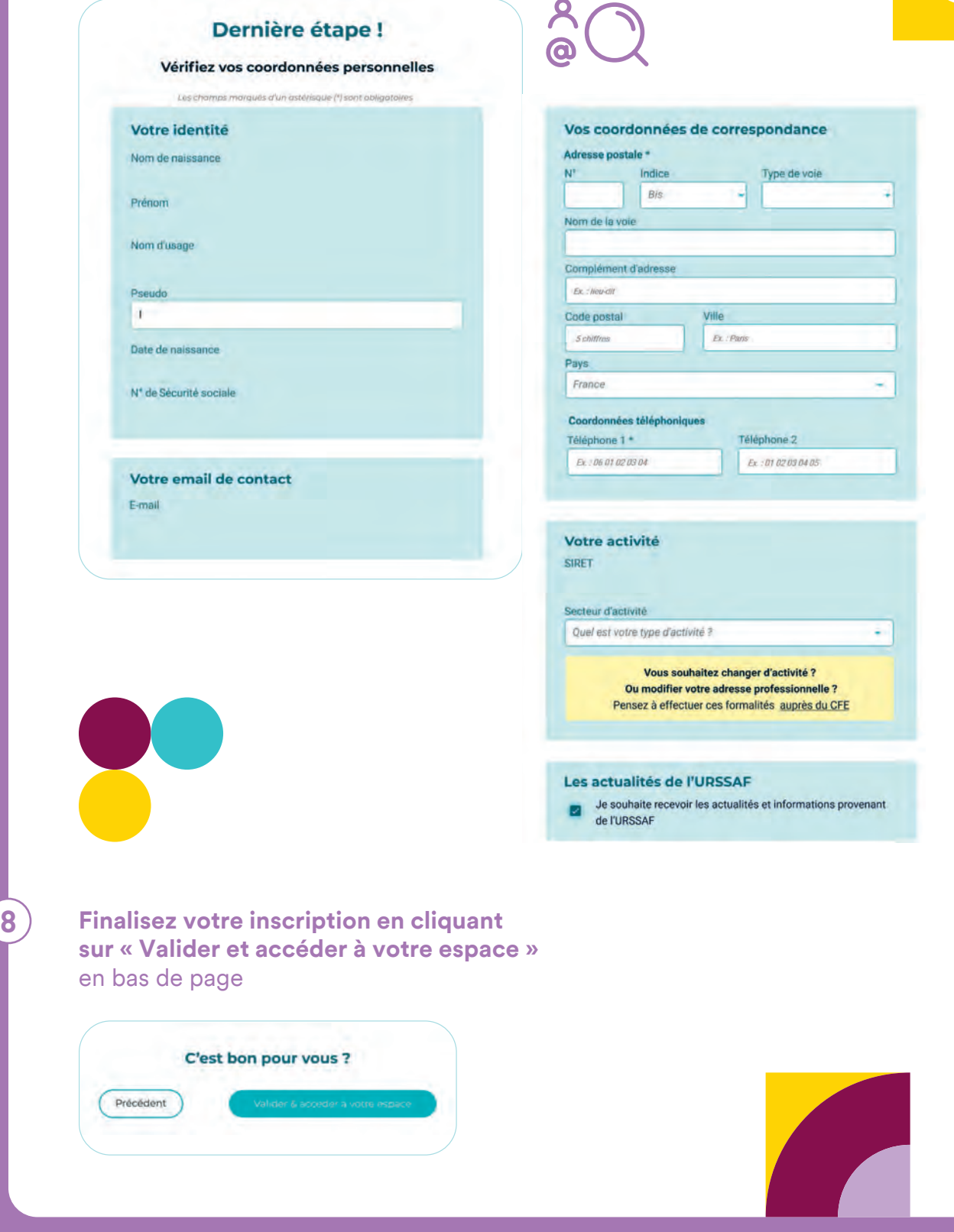

Déclarez, payez… et contactez-nous directement en ligne ! *Vous avez désormais un espace personnel*  sur **www.artistes-auteurs.urssaf.fr**